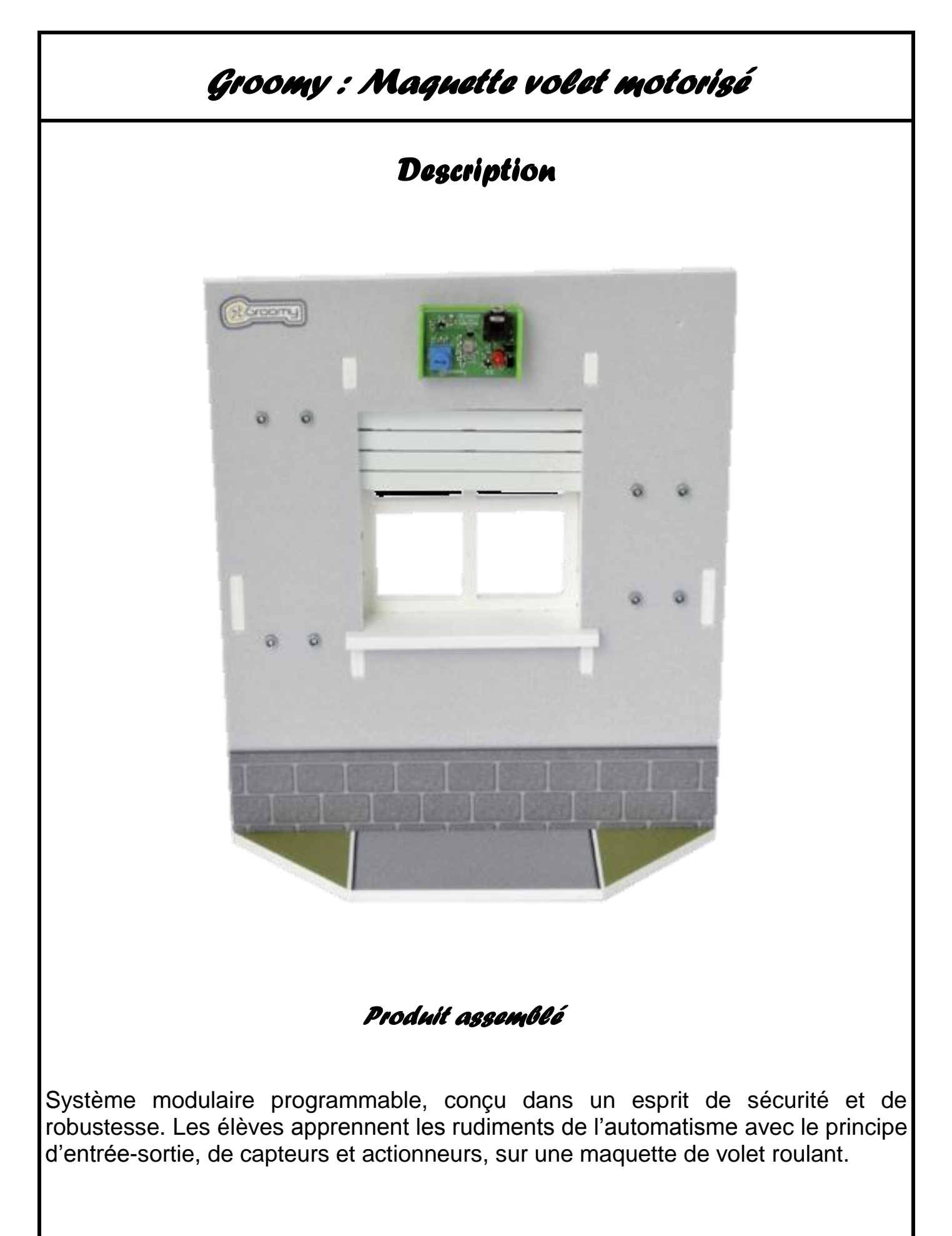

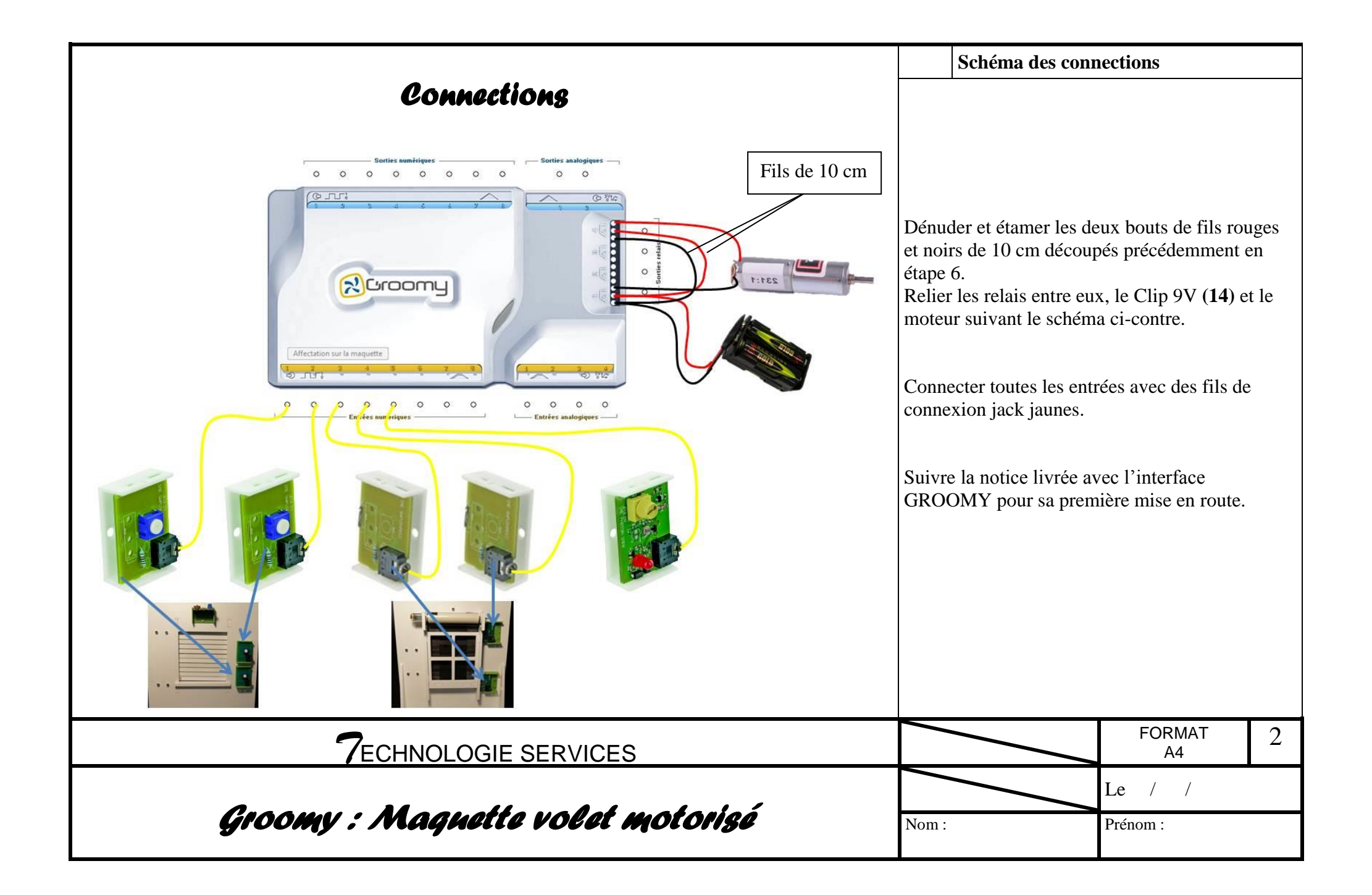

## *Programmation*

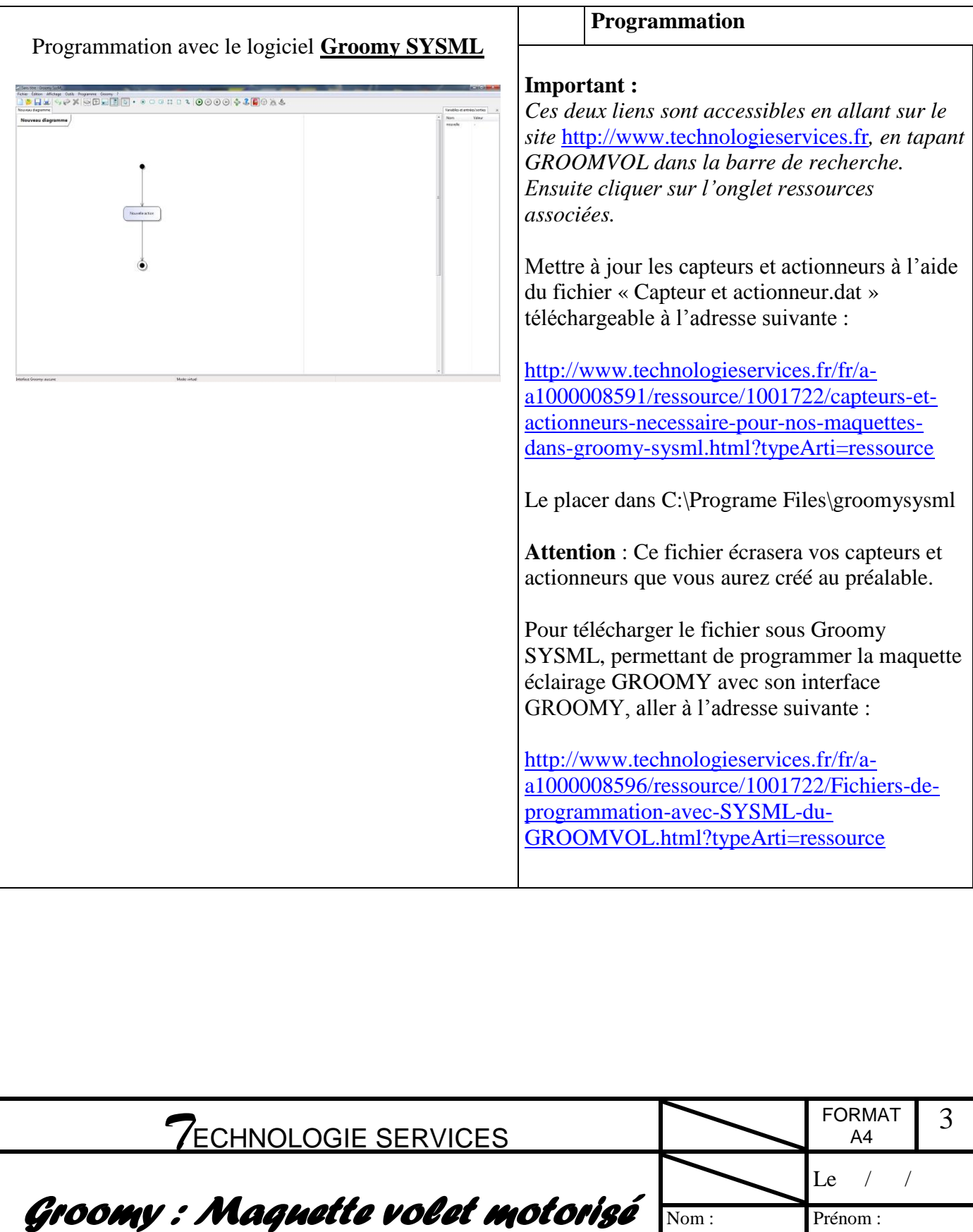